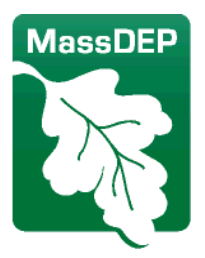

Department of Environmental Protection One Winter Street Boston, MA 02108 · 617-292-5500

## **Procedures for Manifesting Hazardous Waste Shipments from Vessels**

If your company is called to pump bilge water from **a fishing vessel that has an EPA ID**, follow the normal procedures for completing the manifest with the vessel's EPA ID number. NOTE: You may use an out-of-state EPA ID numbers for a vessel. For multiple vessels under the same corporate ownership, you may use the EPA ID number assigned to the corporate address.

**If the vessel does not have an EPA ID number**, on-site personnel should follow the steps in the table below to complete the manifest for transporting bilge water to a waste oil recovery facility.

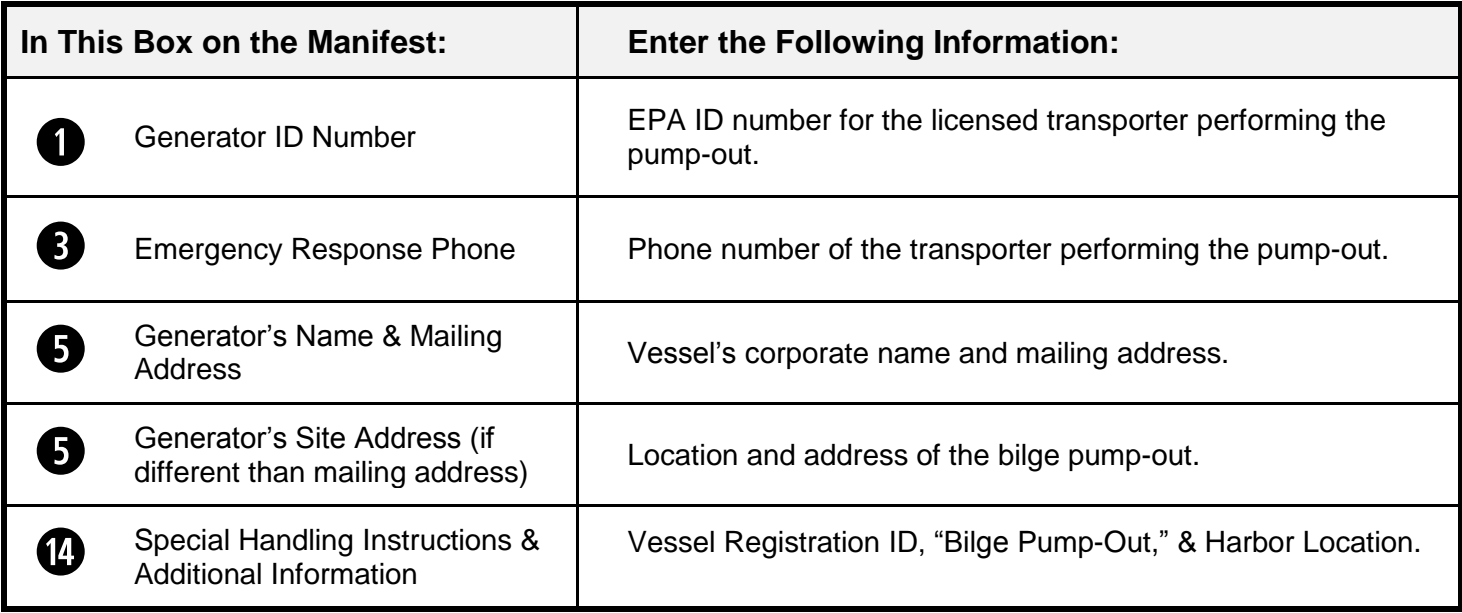

## **Example of These Procedures in Use**

The Transporter Inc. (EPA ID: MAD000000002) doing the vessel pump-out arrives at New Bedford Harbor, pumps out the vessel's bilge water and completes the manifest. On the manifest, the pump-out contractor enters the EPA ID number for its own vehicle for the "Generator ID Number" in Box 1 of the manifest; the phone number of the transporter as the Emergency Response Phone; the vessel's corporate name as the Generator's Name and the vessel's corporate mailing address as the Generator's Mailing Address; and the Bilge pump-out location - Harbor location - as the Generator's Site Address. In the Special Handling box, enter the Vessel Registration ID, "Bilge Pump-Out," and the Harbor location.

**See the Example Manifest on the Next Page** ►

**This information is available in alternate format. Contact Michelle Waters-Ekanem, Director of Diversity/Civil Rights at 617-292-5751. TTY# MassRelay Service 1-800-439-2370**

MassDEP Website: www.mass.gov/dep Printed on Recycled Paper